## Data and measurement

How to make and store measurements on a computer.

Or a brief introduction on how computers think.

Are they really intelligent, even if its artificial?

### Bits

**Bit = binary digit**.

• This is the smallest unit of information on a

computer.

- A bit is either 'on' or 'off', 'yes or no', 'high or low'.
- There is no intermediate state.
- All information is stored in bits.

### Bits

**Bit = binary digit**.

• Each bit has only two possible states, but

computers can do more complex tasks than 'yes' or

'no'.

• This is possible by organizing bits into groups.

## How do we count with Bits?

Remember positional notation from (elementary school)?

- In Base 10, we have: 0, 1, 2, 3, 4, 5, 6, 7, 8, 9 (10 symbols).
- $00009 = 9.$
- If we want a number > 9, we have to *increment to a new position*.
- 100009 =  $(1x10^5)$   $(0x10^4)$   $(0x10^3)$   $(0x10^2)$   $(0x10^1)$   $(0x10^0)$

## How do we count with Bits?

Positional notation also applies for computers, but with fewer symbols.

- In Base 2, we have: 0,1 (2 symbols).
- If we want a positional number > 1, we have to *increment to a new position*.
- 100001 =  $(1x2^5)$   $(0x2^4)$   $(0x2^3)$ ,  $(0x2^2)$   $(0x2^1)$   $(1x2^0)$

- $0000000 = 1$  byte. Also known as a binary number.
- Each 'position' in the byte has 2 possible states 1 or 0.
- The number of possible numbers represented by a byte is captured by the following formula
- $00000001 = 0^{7} + 0^{6} + 0^{5} + 0^{4} + 0^{3} + 0^{2} + 0^{1} + 2^{0} = 1$

- A grouping of bits usually 8 bits.
- Why 8? Because this was the minimum number of bits required to represent all ascii characters.

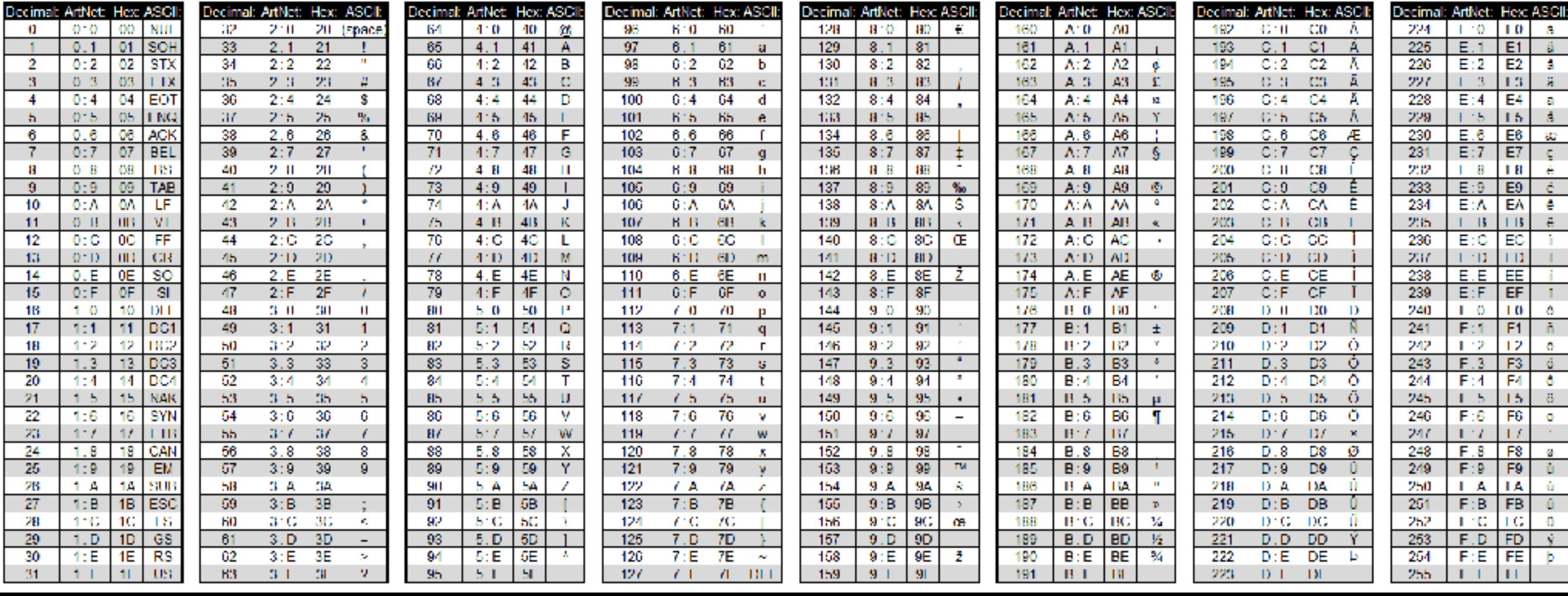

- 1111111 =  $2^7+2^6+2^5+2^4+2^3+2^2+2^1+2^0 = 255 = 2^8$
- An 8-bit microprocessor (computer) can resolve a number as big as 255.
- By analogy,  $2^{64}$   $\sim$  1.8447e+19
- The actual biggest integer a 64-bit microprocessor can resolve is 9223372036854775807.

## A cartoon version of bits

![](_page_8_Picture_1.jpeg)

## A cartoon version of bits

 $\frac{10.018889999999999}{2000100000}$  = 2<sup>4</sup> = 16

![](_page_9_Picture_2.jpeg)

## A cartoon version of bits

-of-minions-d

- The previous slides explain how integers are stored. What about rational numbers?
- Rational numbers: This is done with scientific notation:  $123 \times 10^{-1} = 12.3$ .
- Rational number on 32-bit machine  $=$  23 bits for significant figures  $+$  1 bit for sign  $+ 8$  bits for exponent.
- 32-bit signed integer = (**0**0000000) (00000000) (00000000) (00000000) One integer keeps track of the sign
- Text: ASCII Table.
	- $01000001 = A$  (capital A).
	- 01011010 =  $Z$  (capital  $Z$ ).

# Binary arithmetic

If a computer only knows 1 or 0, how can it do complex math?

- All math operations can be broken down into a series of sums.
- Example:  $7 + 2 = 00000111 + 0000010$

 $7 = 00000111$  $2 = 00000010$ 

 $9 = 00001001$ 

# Binary arithmetic

If a computer only knows 1 or 0, how can it do complex math?

- All math operations can be broken down into a series of sums.
- What about?:  $3 2 = 11000000 + (-)01000000$ . Signed integer. A separate bit keeps track of the sign of the integer.
- What about?:  $3 \times 2 = 3 + 3$ .
- What about?:  $3\div 2 = 3 + (-2) + (-2)$  until the value goes negative.

# Summary

- int an integer number that computers can represent easily in binary.
- floats a rational number that computers can represent in binary using scientific notation and one bit for the sign.
- str a table lookup for characters that can be represented by binary.
- arithmetic bitwise addition. Everything else requires an algorithm

#### Microcontrollers

- **• Arduino microprocessor:**
- **Microcontroller:** ATmega2560
- Operating Voltage: 5V
- Input Voltage (recommended): 7-12V
- Input Voltage (limit): 6-20V
- Digital I/O Pins: 54 (of which 15 provide PWM output)
- Analog Input Pins: 16
- DC Current per I/O Pin: 20 mA
- DC Current for 3.3V Pin: 50 mA
- Flash Memory: 256 KB of which 8 KB used by bootloader
- SRAM: 8 KB
- EEPROM: 4 KB
- Clock Speed 16 MHz
- LED\_BUILTIN: 13
- Length: 101.52 mm
- Width: 53.3 mm
- Weight: 37 g

![](_page_15_Picture_18.jpeg)

Digital Pins In/Out:

Serial pins: Reads UART, I2C, SPY

![](_page_16_Picture_2.jpeg)

Analog inputs:

- Reads variable 0 to 5 V.
- Converts voltage to digital number

Power/Ground:

• Use to complete your circuit

## Microcontrollers

![](_page_17_Figure_1.jpeg)

## Input/Output

#### **Most Common forms of I/O:**

- Analog Input: Read 0 to +5V and convert from voltage to engineering units.
- Analog Input: 4 to 20 mA and convert from current to engineering units.
- Digital Output: Hi/Lo to send a 'yes' or 'no' signal.
- Serial I/O: Data sent 1 bit at a time.
- There are others, but these are the most common.

## Serial I/O

#### **Benefits of Serial I/O:**

- Cabling is less expensive.
- Easy to read.
- What uses serial? USB, Ethernet, Firewire, DV, coaxial.
- We will use serial called RS-232.

# Analog Input

#### **Analog to Digital Conversion:**

- Microprocessor reads voltage.
- Microprocessor converts to an integer because this is what a computer stores - binary numbers.
- To analyze a circuit, we need to convert back to voltage:
- $V_{sens} = V_{in}/\text{Digital\_scale}$ . Digital\_scale depends on the bit-size of the microprocessor.
- **• Arduino is 10-bit A to D microprocessor: 210 = 1024 digital units (this is important for your code).**

# Analog Input

#### **Analog to Digital Conversion:**

• Resolution =  $V_{in}/(2^{n}-1)$ .

#### Example:

- We connect to Analog Input 4 (A4).
- A voltage of Vin  $= +5V$  is applied to the circuit.
- We read A4 and get 880. What does that tell us?
- $V_{\text{forward}}(at A4) = \frac{\text{V}_{\text{in}}880}{2^{n}-1}.$

![](_page_21_Figure_8.jpeg)

![](_page_21_Figure_9.jpeg)

## Arduino IDE

- <https://www.arduino.cc/en/Main/software>
- <https://www.tinkercad.com/>

![](_page_22_Picture_3.jpeg)